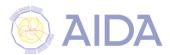

# DD4hep: a Detector Description Solution for High Energy Physics Experiments

M.Frank<sup>1</sup>, F.Gaede<sup>2</sup>, S.Lu<sup>2</sup>, N.Nikiforou<sup>1</sup>, M.Petric<sup>1</sup>, A.Sailer<sup>1</sup>

<sup>1</sup>CERN, <sup>2</sup>DESY

#### Motivation and goals

- Complete Detector Description
  - Includes geometry, materials, visualization, readout, alignment, calibration, etc.
- Support Full Experiment life cycle
  - Detector concept development, detector optimization, construction, operation
  - Easy transition from one phase to the next
- Consistent Description, Single source of information
  - ▶ Use in simulation, reconstruction, analysis, etc.
- Ease of Use
- Few places to enter information
- Minimal dependencies

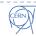

#### DD4hep Components

- DD4hep: basics/core
  - Basically stable
- DDG4: Simulation using Geant4
  - Validation ongoing
- DDRec: Reconstruction support
  - Driven by LC Community
- DDAlign, DDCond : Alignment and Conditions support
  - Being developed
- http://aidasoft.web.cern.ch/DD4hep

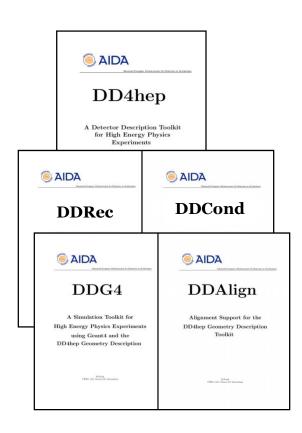

#### Current Toolkit Users

|        |                                                                                              | DD4hep   | DDG4         |
|--------|----------------------------------------------------------------------------------------------|----------|--------------|
| ILD    | F. Gaede et al., ported complete model ILD_o1_v05 from previous simulation framework (Mokka) | <b>✓</b> | $\checkmark$ |
| CLICdp | New detector model being implemented after CDR, geometry under optimization                  | <b>✓</b> | $\checkmark$ |
| FCC-eh | P. Kostka et al.                                                                             | <b>✓</b> | $\checkmark$ |
| FCC-hh | A. Salzburger et al.                                                                         | <b>√</b> |              |

Feedback from users is invaluable and helps shaping DD4hep!

#### What is Detector Description

- Description of a tree-like hierarchy of "detector elements"
  - Subdetectors or parts of subdetectors
- Detector Element describes
  - Geometry
  - Environmental conditions
  - Properties required to process event data
  - Extensions (optionally): experiment, sub-detector or activity specific data, measurement surfaces, ...

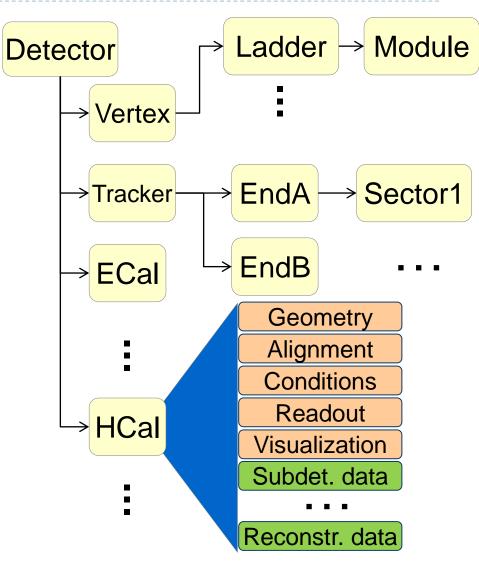

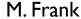

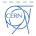

## DD4hep – The Big Picture

(With the CLIC/ILD use case as an example) **Generic Detector Detector Description** Compact **Conditions DB** description constructors Model xml C++ Based on ROOT TGeo python **Geometry** Alignment / **Display Calibration** (Via ROOT OpenGL Viewer) qeoDisplay teveDisplay **Extensions** Reconstruction **Analysis**  $TGeo \Rightarrow G4$ **GDML** where **Extensions Extensions** converters Converter required xml **Event Display** Reconstruction **Geant4 ROOT GDML Analysis** (less geometry detail) **Program Program** Visualization. **Program** Marlin ddsim CED Geant4, ... M. Frank

## Geometry Implementation

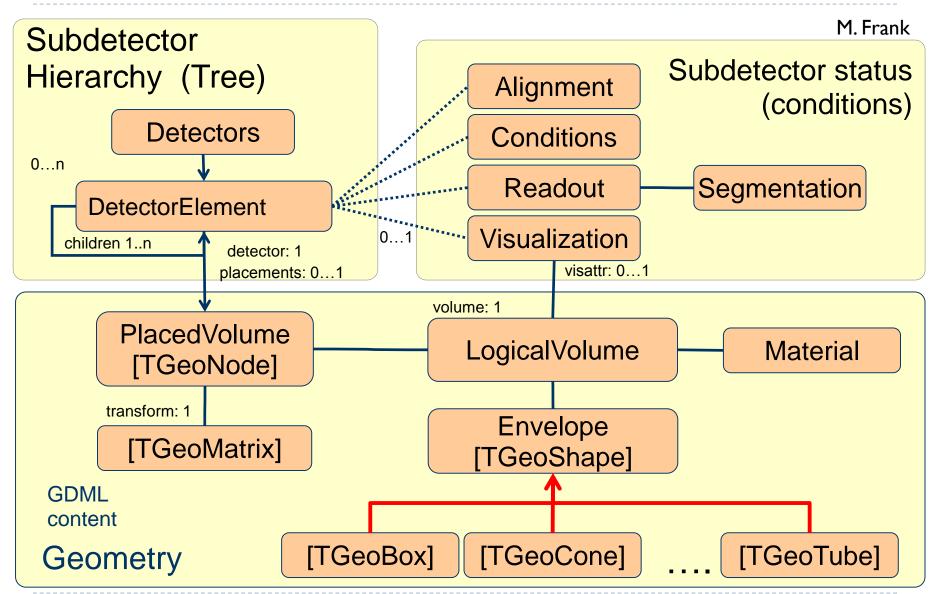

## Detector examples

```
<detector id="DetID_HCAL_Barrel" name="HCalBarrel" type="HCalBarrel_o1_v01"</pre>
readout="HCalBarrelHits" vis="HCALVis" >
<dimensions nsides="HCal_symm" rmin="HCal_Rin" z="HCal_Z" />
<layer repeat="(int) HCal_layers" vis="HCalLayerVis" >
 <slice material="Steel235" thickness="0.5*mm" vis="AbsVis"/>
 <slice material="Steel235" thickness="19*mm" vis="AbsVis"/>
 <slice material="Polysterene" thickness="3*mm" sensitive="yes"/>
 <slice material="PCB" thickness="0.7*mm"/>
 <slice material="Steel235" thickness="0.5*mm" vis="AbsVis"/>
 <slice material="Air" thickness="2.7*mm"/>
 </layer>
</detector>
```

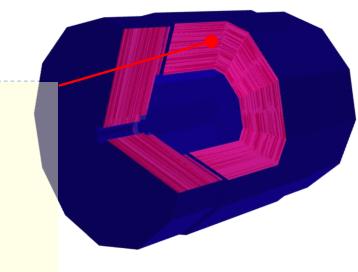

Fairly scalable and flexible drivers (Generic driver palette available)

Visualization, Radii, Layer/module composition in compact xml, volume building in

C++ driver

User decides balance between detail and flexibility

- Usually could do a lot just by modifying the xml. For example:
  - Scale detector
  - Create double layers
  - Create "spiral" endcap geometry

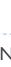

#### Envelopes

- Good practice: each subdetector should be contained in an envelope defining its boundaries
- Fairly complex envelopes can be fully described in the XML
- Using high-level parameters
  - e.g Inner/outer radius

```
<envelope vis="ILD_ECALVis">
    <shape type="BooleanShape" operation="Subtraction" material="Air">
    <shape type="BooleanShape" operation="Intersection" material="Air">
        <shape type="BooleanShape" operation="Intersection" material="Air">
        <shape type="Box" dx="R_out" dy="R_out" dz="Z_max"/>
        <shape type="PolyhedraRegular" numsides="symmetry" rmin="0"
            rmax="R_out" dz="2.0*Z_max"/>
        <rotation x="0*deg" y="0*deg" z="90*deg-180*deg/symmetry"/>
        </shape>
        <shape type="Box" dx="R_in" dy="R_in" dz="Z_max"/>
        </shape>
        <shape type="Box" dx="R_out" dy="R_out" dz="Z_min"/>
        </shape>
    </envelope>
```

▶ Envelope placed with a single line in the C++ driver

```
Volume envelope = XML::createPlacedEnvelope(lcdd, element, sdet);
if (lcdd.buildType()==BUILD_ENVELOPE) return sdet;
```

- Use flag in geoDisplay to build a simplified geometry using only the envelopes
  - e.g. ILD Detector envelopes

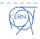

#### DDRec: Reconstruction extensions

#### Extend subdetector driver with arbitrary user data

- Summary of more abstract information useful for reconstruction
- Populate during driver construction
  - Driver has the all the information
  - Take advantage of material map
- e.g: attach a LayeredCalorimeterStruct to the DetElement cellSize0 for HCalBarrel
  - >sdet.addExtension<DDRec::LayeredCalorimeterData>(caloData);
- Additional simple data structures available
- Users can even attach their own more complicated objects
- Other use cases: auxiliary information for tracking, slimmed-down geometry for a faster event display (e.g. CED[†])

† http://ilcsoft.desy.de/portal/software\_packages/ced/

+ outer\_nRadLengths

#### Measurement Surfaces

- Special type of extension, used primarily in tracking
  - Did not find an implementation in TGeo
  - Implemented in DDRec
- Attached to DetElements and Volumes (defining their boundaries)
  - Can be added to drivers via plugins without modifying detector constructor

They hold u,v,normal and origin vectors and inner/outer thicknesses

Material properties averaged automatically

Could also be used for fast simulation

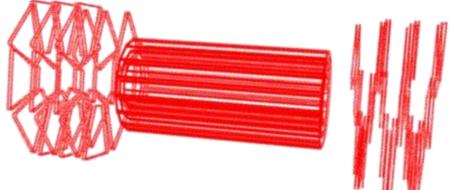

Outlines of surfaces drawn in teveDisplay for CLICdp Vertex Barrel and Spiral Endcaps

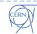

averaged\_material

## DDG4: Gateway to Geant4

- DD4hep facilitates in-memory translation of geometry from TGeo to Geant4
- Plugin Mechanism:
  - Sensitive detectors, segmentations and configurable actions, ...
- Configuration mechanism (via python, XML, CINT)
  - Physics lists, regions, limits, fields, ...
- All shared with Reconstruction

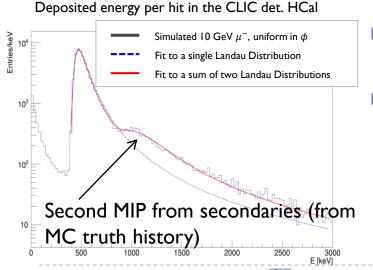

Detailed validation underway

Already simulating realistic physics events to develop/test tracking and particle flow-based reconstruction

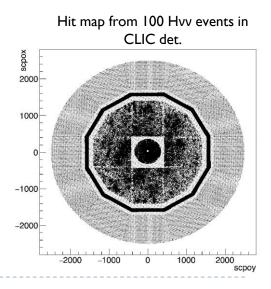

## The TGeo Advantage

- Visualize and check the geometry in detail outside Geant4 first with ROOT's OpenGL viewers
  - Easier manipulation of the scene (rotate, pan, clip, ...)
  - ▶ Tools (overlap check, independent GDML dump, ...)
- Can implement Event Displays using TEve
- Implement toggling of display of subdetectors on the fly, chose to show just envelopes, just surfaces, ...
- Nice treatment of assemblies (especially assemblies-inassemblies)

#### Surfaces and Hits in teveDisplay

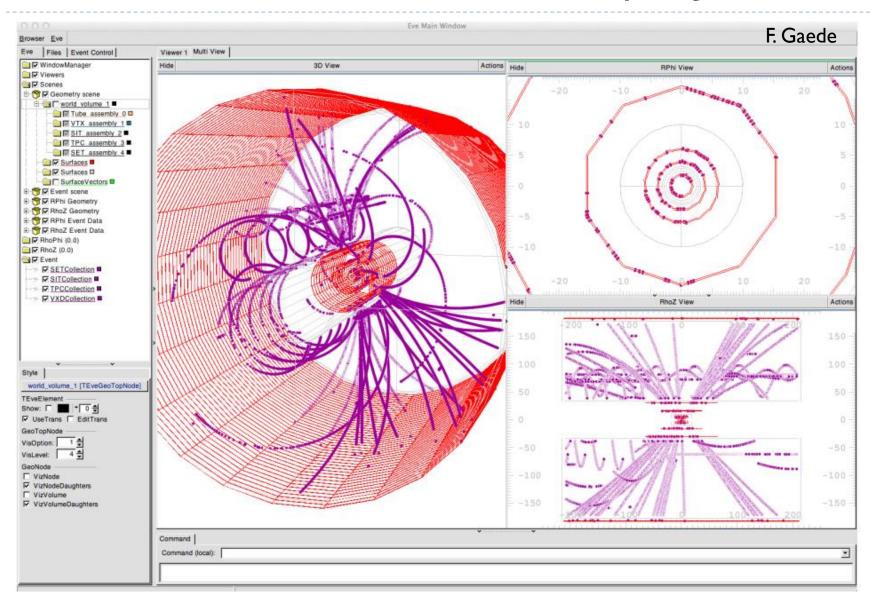

#### Minor inconveniences

- $\triangleright$  Variety conventions  $\Rightarrow$  can be confusing for the user
- Different conventions between TGeo and Geant4 shape constructors
  - E.g. phi1 and phi2 vs phi1 and dphi
- Different units between TGeo and Geant4
  - Degrees/radians, mm/cm, ...
  - **Introduced "DD4hep** units" (dd4hep::mm, dd4hep::rad,...)
  - We require users to use units explicitly in the compact xml

HOW STANDARDS PROLIFERATE: (SEE: A/C CHARGERS, CHARACTER ENCODINGS, INSTANT MESSAGING, ETC.)

SITUATION: THERE ARE 14 COMPETING STANDARDS.

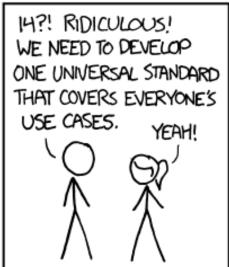

500N: SITUATION: THERE ARE 15 COMPETING STANDARDS. (C) xkcd: 927

#### DD4hep, ROOT 6 and the Future

- Necessary changes implemented, initial tests show that DD4hep compiles and works with ROOT 6 and clang/cling
  - LC Community are still using ROOT 5: transitioning to ROOT6 by end of year
- Major issues encountered:
  - Abandonment of PluginService (needed for DD4hep by design)
    - **▶ Solution: Use the Gaudi plugin service**
  - Problems with OpenGL on ubuntu (?)
    - Already under investigation by developers
- **▶** TGeo ⇒ VecGeom: Should not affect us
  - Assuming TGeo interfaces remain the same

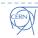

## Summary and Outlook

- DD4hep provides consistent single source of detector geometry for simulation, reconstruction, analysis
- Takes full advantage of ROOT's TGeo
- Already in use by LC and FCC Communities
  - ▶ Full integration with iLCsoft software framework underway
- Development continues in parallel with validation
- Compatibility with ROOT 6 demonstrated

#### BACKUP SLIDES

#### CLIC\_SID\_CDR Tracker

Visualized here in geoDisplay

Around Vertex Detector and beampipe

<detector name="SiTrackerBarrel"</pre> type="SiTrackerBarrel" readout="SiTrackerBarrelHits" reflect="true">

The same tracker visualized with ROOT's TGeoManager using and intermediate GDML file dumped from Geant4 after loading geometry from DD4hep

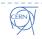

## LayeredCalorimeterStruct

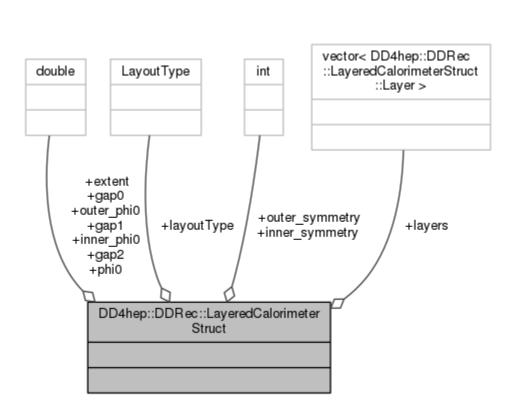

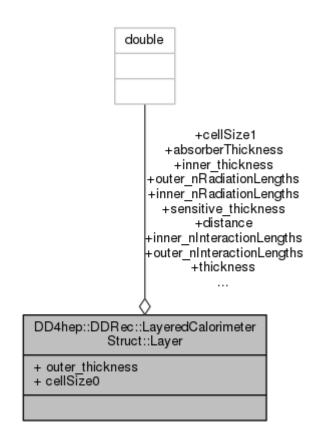

```
for (xml coll t c(x det, U(layer)); c; ++c) {
 xml comp t x layer = c;
 int repeat = x layer.repeat();
                                  // Get number of times to repeat this layer.
 const Layer* lay = layering.layer(layer num - 1); // Get the layer from the layering engine.
 // Loop over repeats for this layer.
  for (int j = 0; j < repeat; j++) {</pre>
   string layer name = toString(layer num, "layer%d");
   double layer thickness = lay->thickness();
   DetElement layer(stave, layer name, layer num);
   DDRec::LayeredCalorimeterData::Layer caloLayer;
    // Layer position in Z within the stave.
   layer pos z += layer thickness / 2;
   // Laver box & volume
   Volume layer vol(layer name, Box(layer dim x, detZ / 2, layer thickness / 2), air);
   // Create the slices (sublayers) within the layer.
   double slice pos z = -(layer thickness / 2);
   int slice number = 1;
   double totalAbsorberThickness=0.;
    for (xml coll t k(x layer, U(slice)); k; ++k) {
     xml comp t x slice = k;
     string slice name = toString(slice number, "slice%d");
     double slice thickness = x slice.thickness();
     Material slice material = lcdd.material(x slice.materialStr());
     DetElement slice(layer, slice name, slice number);
     slice pos z += slice thickness / 2;
     // Slice volume & box
     Volume slice vol(slice name, Box(layer dim x, detZ / 2, slice thickness / 2), slice material);
      if (x slice.isSensitive()) {
       sens.setType("calorimeter");
       slice vol.setSensitiveDetector(sens);
     // Set region, limitset, and vis.
     slice vol.setAttributes(lcdd, x slice.regionStr(), x slice.limitsStr(), x slice.visStr());
     // slice PlacedVolume
     PlacedVolume slice phv = layer vol.placeVolume(slice vol, Position(0, 0, slice pos z));
      slice.setPlacement(slice phv);
     // Increment Z position for next slice.
     slice pos z += slice thickness / 2;
     // Increment slice number.
     ++slice number;
```

#### Example HCal **Barrel Driver**

Always within a function called

```
static Ref t
create detector(LCDD&
lcdd, xml h e,
SensitiveDetector sens)
return sdet;
```

Macro to declare detector constructor at the end:

```
DECLARE DETELEMENT(HCalB
arrel o1 v01,
create detector)
```